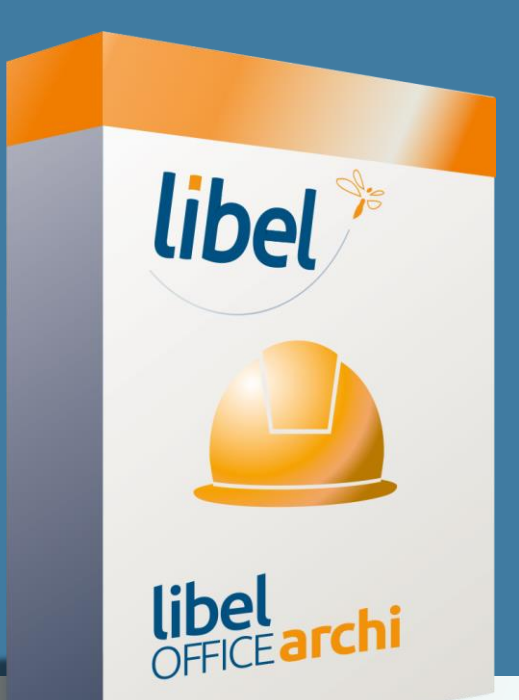

# **Réinstallation de l'imprimante PDF printer switch**

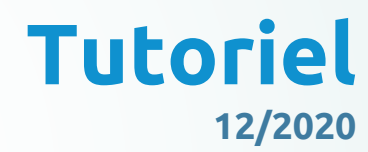

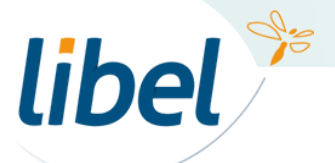

*www.libel.fr*

# **Suppression du périphérique imprimante printer switch**

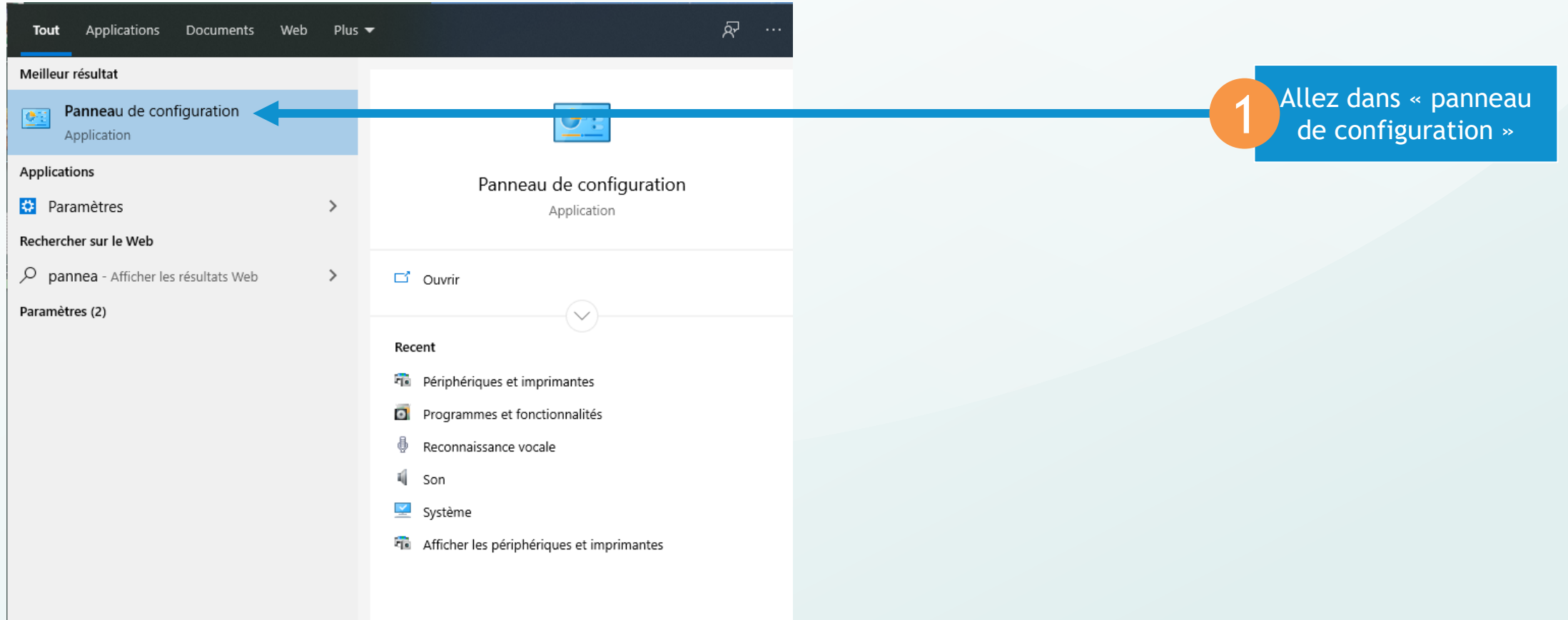

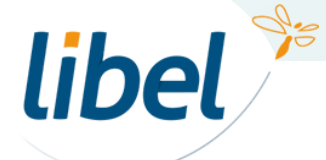

# **Suppression du périphérique imprimante printer switch**

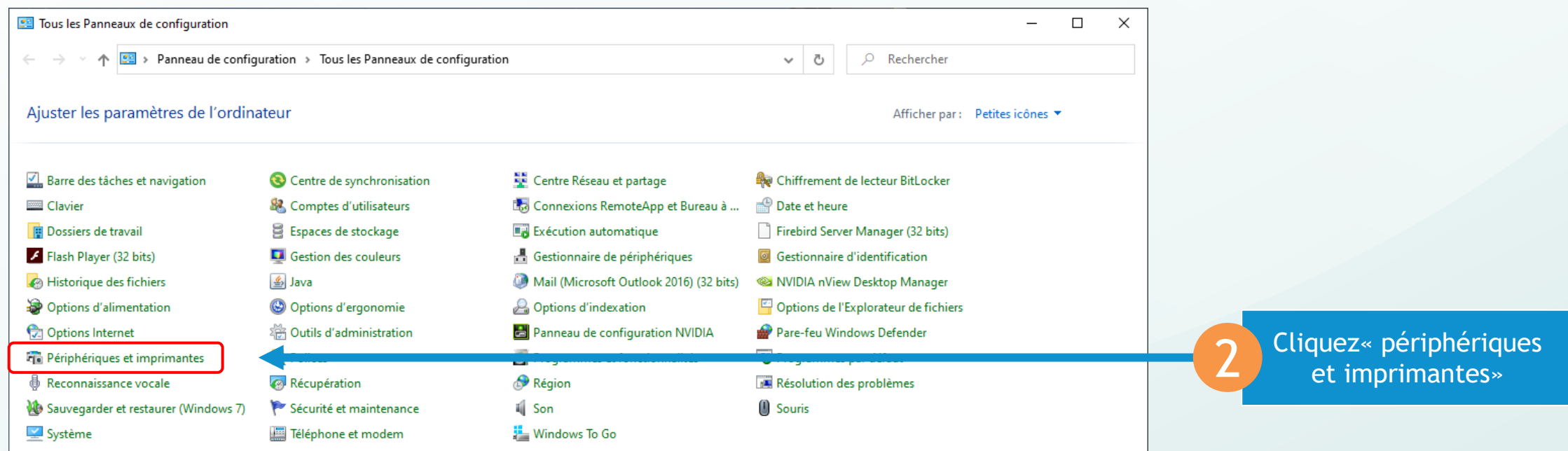

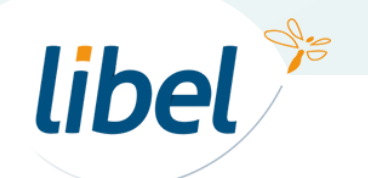

## **Suppression du périphérique imprimante printer switch**

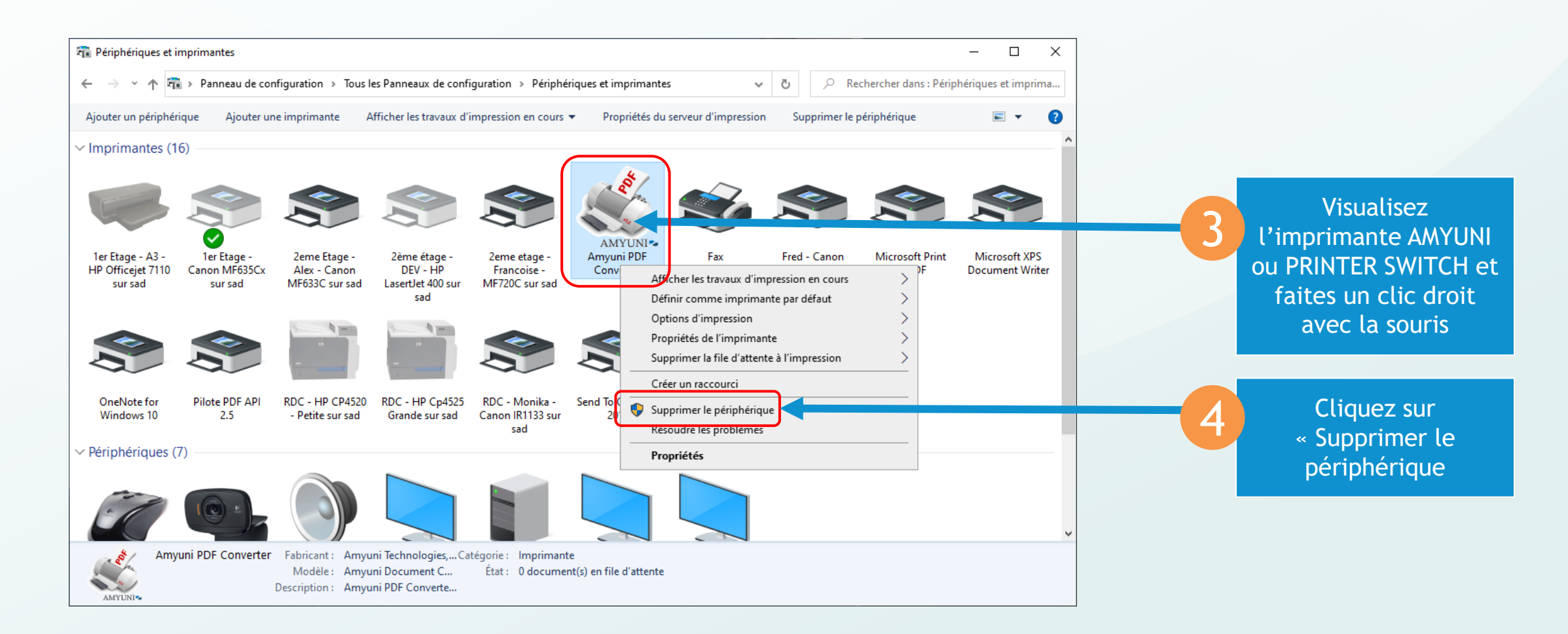

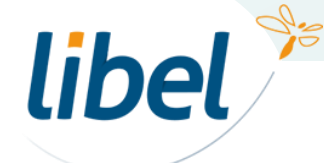

# **Réinstallation du plugin Printer switch**

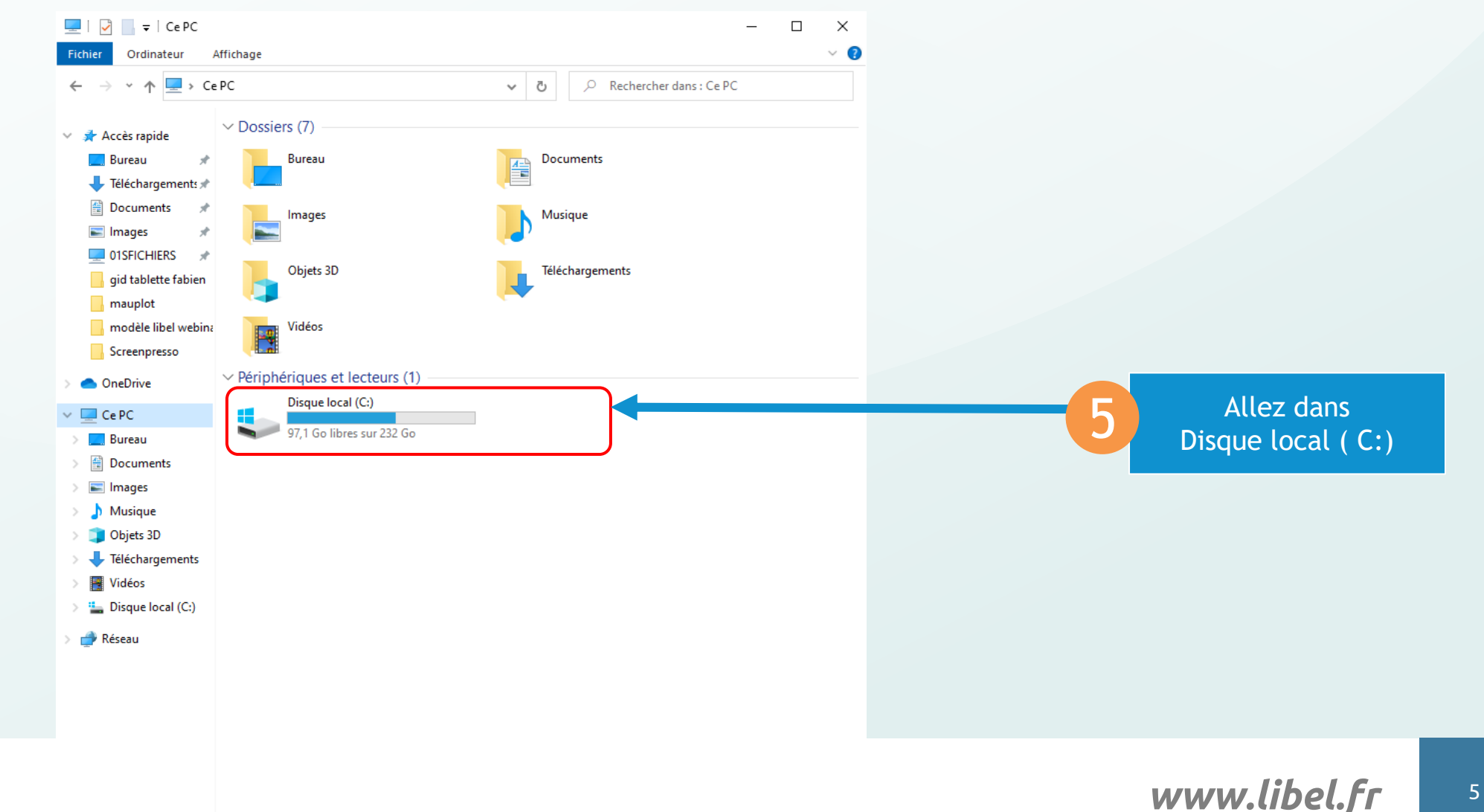

libel<sup>\*</sup>

# **Réinstallation du plugin Printer switch**

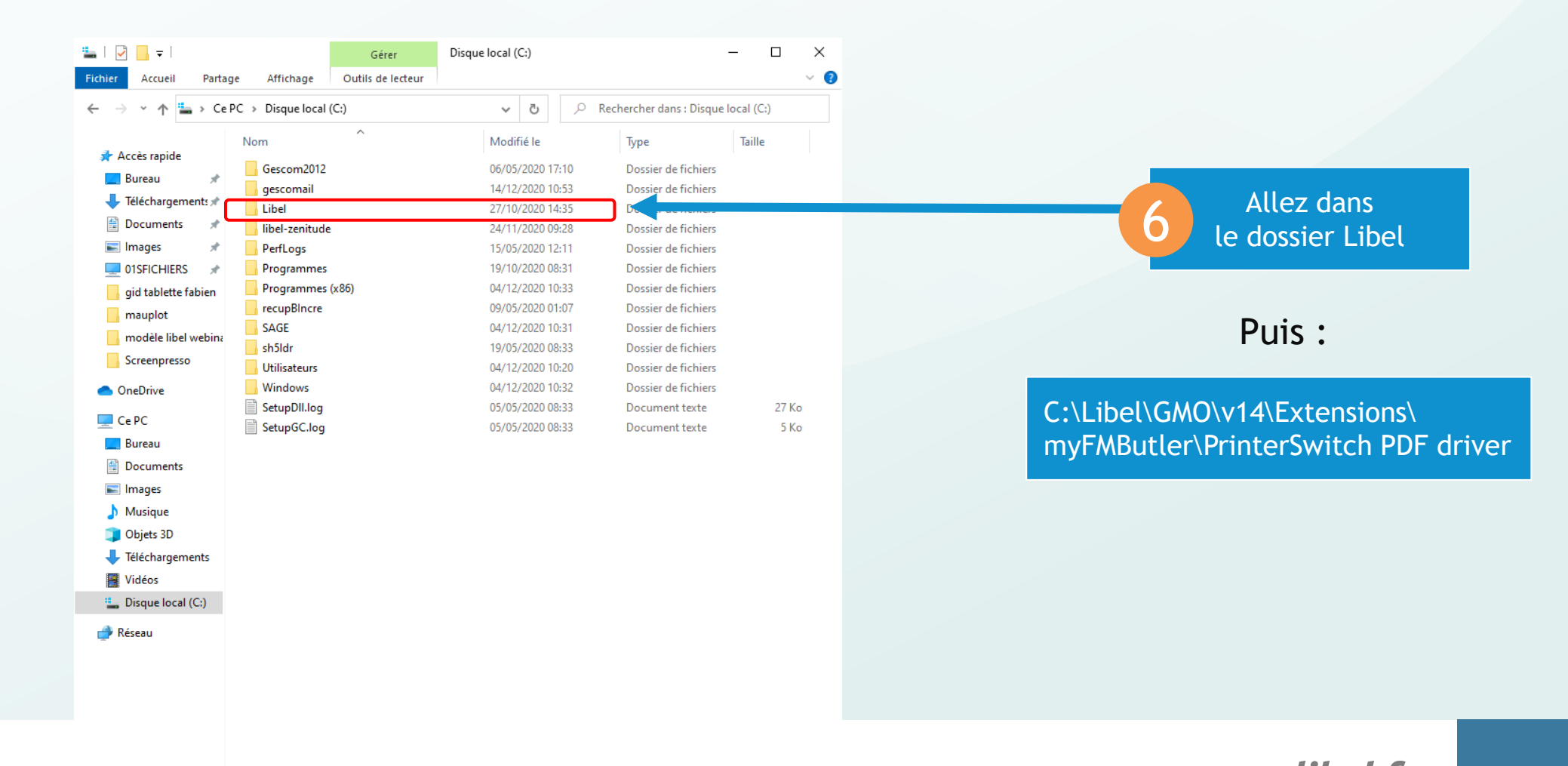

libel<sup>\*</sup>

*www.libel.fr* <sup>6</sup>

**IEE** 

# **Réinstallation du plugin Printer switch**

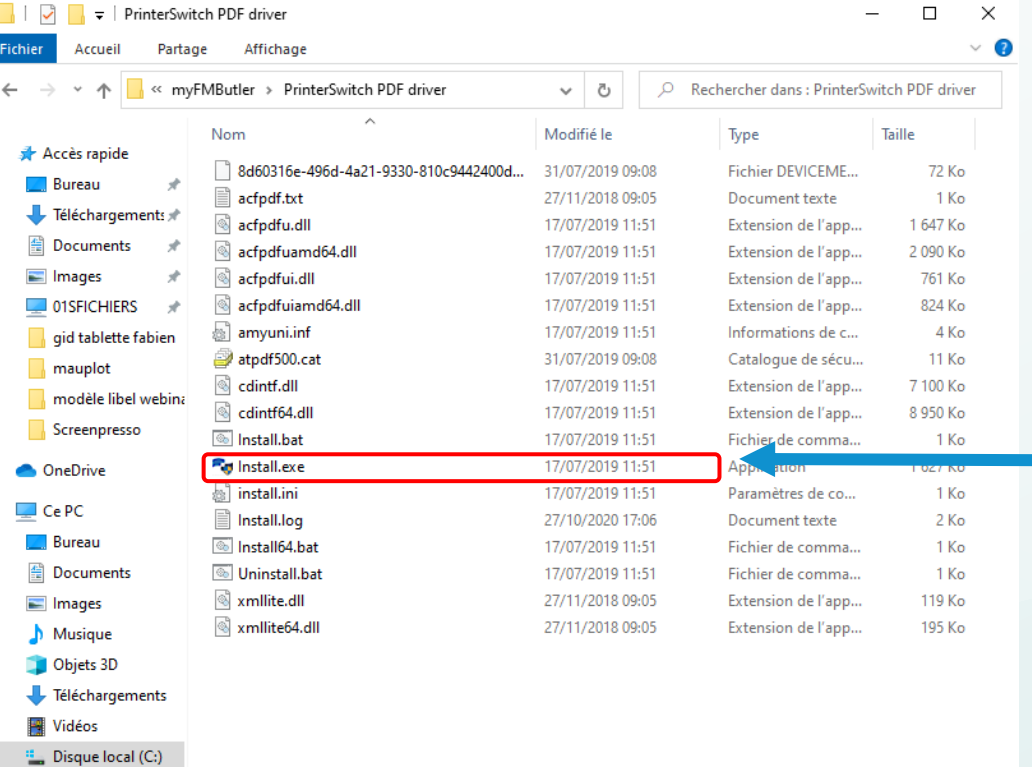

#### C:\Libel\GMO\v14\Extensions\ myFMButler\PrinterSwitch PDF driver

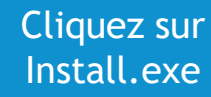

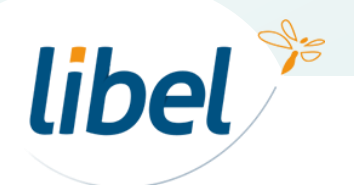

18 élément(s)

Réseau

г

**EE** 

www.libel.fr 7

# *Bonne impression PDF…*

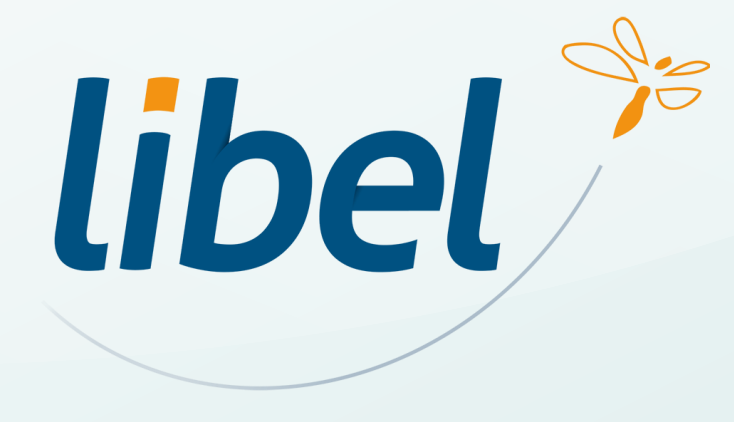

**47 rue Cuvier – 69006 Lyon Tél : 04 72 74 22 31**

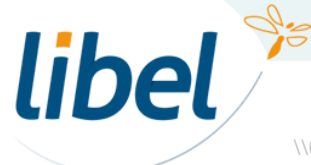

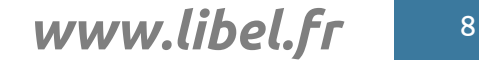

\\01sfichiers\formation\10 - tuto en cours\printer switch